**OpenCourseWare UPV/EHU 2015 ZERBITZU TELEMATIKO AURRERATUAK**

# **1.- ZERBITZARIAK KUDEATZEA**

Maider Huarte Arrayago, Gorka Prieto Agujeta, Jasone Astorga Burgo, Nerea Toledo Gandarias *Komunikazioen Ingeniaritza Saila Bilboko Ingeniaritza Goi Eskola Teknikoa UPV/EHU*

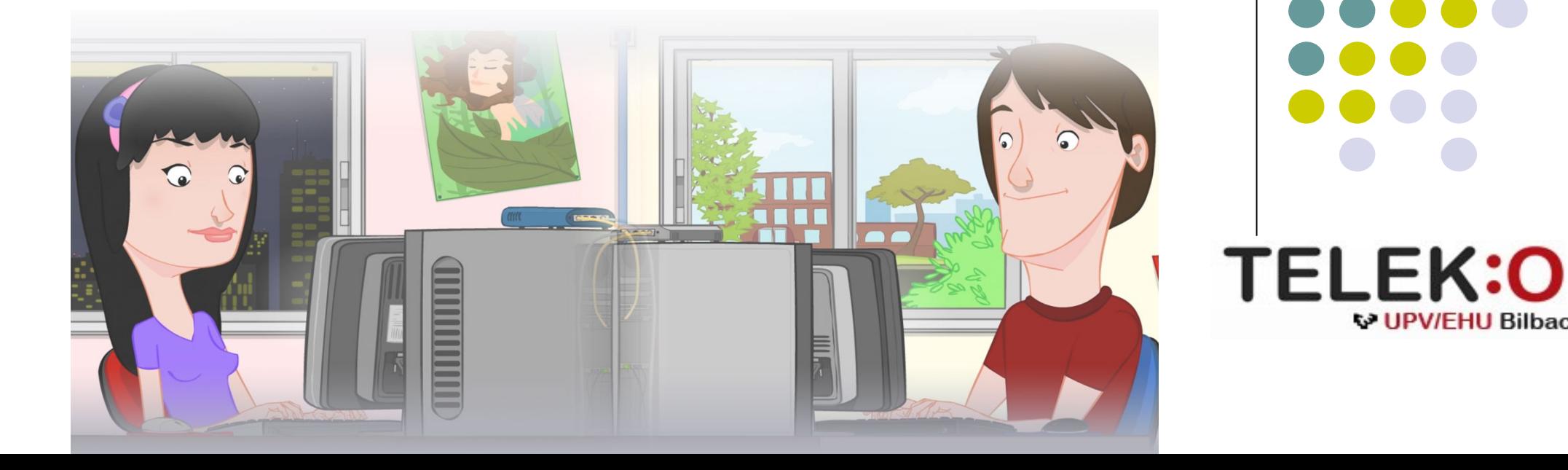

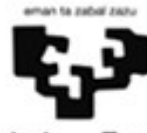

Universidad del País Vasco Euskal Herriko Unibertsitatea

**W UPV/FHU Bilbao** 

#### **ZERBITZU TELEMATIKO AURRERATUAK: 1.- ZERBITZARIAK KUDEATZEA**

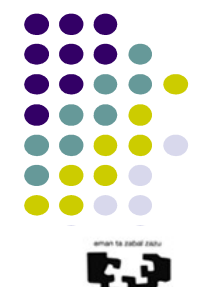

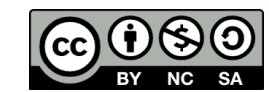

Copyright © 2015 Maider Huarte Arrayago, Gorka Prieto Agujeta, Jasone Astorga Burgo, Nerea Toledo Gandarias

Universidad **Fuskal Herrik** del País Vasco **Unibertsitate** 

This is a derivative work from:

Maider Huarte Arrayago, Gorka Prieto Agujeta "Servicios Telemáticos Avanzados: 1.-Administración de Servidores" OCW UPV/EHU 2014 (ISSN 2255-2316), 2014

ZERBITZU TELEMATIKO AURRERATUAK: 1.- ZERBITZARIAK KUDEATZEA lana, Maider Huartek, Gorka Prietok, Jasone Astorga Burgok eta Nerea Toledo Gandariasek egina, Creative Commons-en Atribution-Share Alike 3.0 Unported License baimenaren menpe dago. Baimen horren kopia bat ikusteko, http://creativecommons.org/licenses/by-sa/3.0/ webgunea bisitatu edo gutun bat bidali ondoko helbidera: Creative Commons, 171 2nd Street, Suite 300, San Francisco, California, 94105, USA. Lan hau beste honen eratorria da: Maider Huarte Arrayago, Gorka Prieto Agujeta, "Servicios Telemáticos Avanzados: 1.- Administración de Servidores", OCW UPV/EHU 2014 (ISSN 2255-2316), 2014

ZERBITZU TELEMATIKO AURRERATUAK: 1.- ZERBITZARIAK KUDEATZEA by Maider Huarte, Gorka Prieto, Jasone Astorga Burgo and Nerea Toledo Gandarias is licensed under a Creative Commons Atribution-Share Alike 3.0 Unported License. To view a copy of this license, visit http://creativecommons.org/licenses/by-sa/3.0/ or, send a letter to Creative Commons, 171 2nd Street, Suite 300, San Francisco, California, 94105, USA. This is a derivative work from: Maider Huarte Arrayago, Gorka Prieto Agujeta, "Servicios Telemáticos Avanzados: 1.- Administración de Servidores" OCW UPV/EHU 2014 (ISSN 2255-2316), 2014

# ZERBITZARIAK KUDEATZEA Indizea

- 1.- Sarrera
- 2.- Unix eta GNU/Linux zerbitzarien historia laburra
- 3.- GNU/Linux distribuzioak
- 4.- Unix eta GNU/Linux arkitekturak
- 5.- GNU/Linux kudeatzea

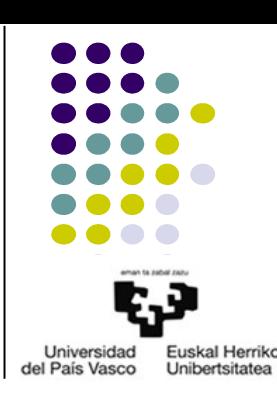

# 1.- Sarrera

del País Vasco

- Zer da "zerbitzari" bat?
- Zer da "zerbitzariak kudeatzea"?
- Zer da Sistema Eragile bat?
	- Definizioa
		- Memoria Nagusia kudeatu
		- Exekutatzen ari diren prozesuen plangintza egin
		- S/I kudeatu
		- Makinako fitxategiak kudeatu
		- Komunikazioak kudeatu
	- "Makinaren birtualizazioa": benetako HW eta makinaren erabiltzailearen artean

# 1.- Sarrera

- Sistema Eragileak
	- Zeintzu dira SE baten osagai nagusiak?

- Zerbitzarietarako SEek bete behar dituzten ezaugarriak
	- *Multiplatform*: Plataforma anitzetarako
	- *Multiprocess*: Prozesu anitzetarako
	- *Multiuser*: Erabiltzaile anitzetarako
	- *Multitask*: Ataza anitzetarako
	- *Clusters*
	- Birtualizazioa
- Sw askea vs sw pribatiboa

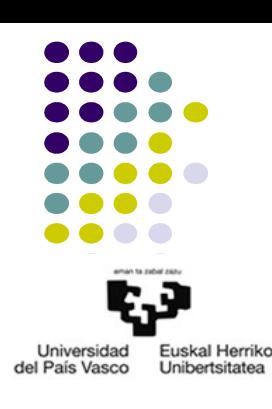

#### • SE ezberdinen erabilera Zerbitzarien merkatu-kuota Operating system Family / Systems November 2008 Superkonputagailuak  $\blacksquare$  Linux Windows  $\square$  UNIX Linux  $\Box$  Otros **Others** -Windows Unix -Mixed Usage share of web client operating systems: February 2010 Windows XP Other iPhone<br>Linux

Mac OS X

Windows 7

#### 1.- Sarrera

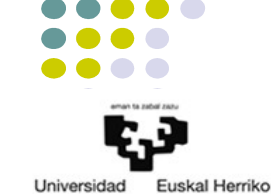

Universidad del País Vasco Unibertsitatea

#### 2015 OCW ZTA: 1.- ZERBITZARIAK KUDEATZEA 6/36

Windows Vista

#### 2.- Unix eta GNU/Linux zerbitzarien historia laburra

#### 2.1.- Unix

- Ken Thompson (B), Dennis Ritchie (C), Douglas Mcllroy
- Hasieratik ingurune akademikoetan zabaldua
- Gaur egun, SE familia baten izena
	- Sun -> Solaris
	- IBM -> AIX (gaur egun gehienbat Linux)
	- HP -> HP-UX
	- GNU/Linux -> Libre
- UNIX filosofia: "Do one thing, do it well"
	- Write programs that do one thing and do it well
	- Write programs to work together
	- *Everything is a file*

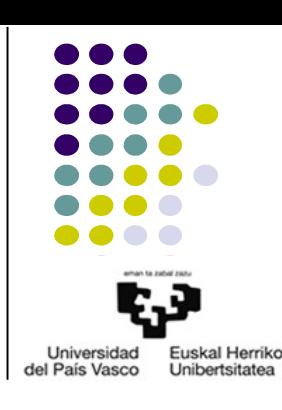

#### 2.- Unix eta GNU/Linux zerbitzarien historia laburra

- 2.2.- GNU proiektua
	- GNU proiektua
		- *GNU is Not Unix*
		- Helburua: Sistema Eragile guztiz librea
		- 1983an hasia, Richard Stallman
		- Askatasunak: exekuzioa, kopia, aldaketa eta banaketa
		- GPL: GNUren lizentzia publiko orokorra
			- Copyleft
			- Aldaerak
				- *Gnu Free Documentation License* (GFDL)
				- *Lesser GPL* (LGPL)
		- 1985an *Free Software Fundation* (FSF)
			- GNU proiektua laguntzeko

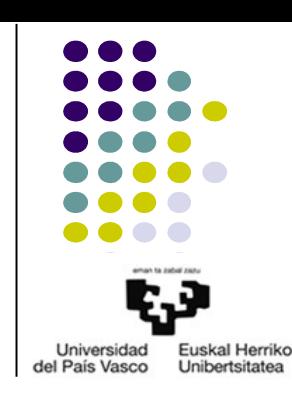

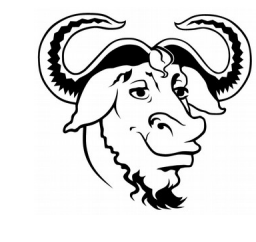

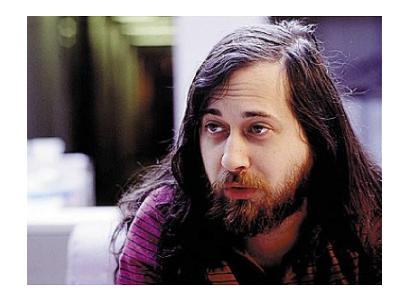

2.- Unix eta GNU/Linux zerbitzarien historia laburra

#### 2.3.- Linux

- GNU proiektuaren egoera
	- Garatuak: testu-editorea (Emacs), konpilatzailea (gcc), liburutegiak eta UNIX erabilgarritasunak
	- Garatzeke: kernel (GNU/Hurd)
- 1991an GPL lizentziadun kernel baten 1. bertsioa
	- Linux
	- Linus Torvalds
- Beste hw gailuetara gehien eraman dena
	- PDAk, routerrak,...
- Tux

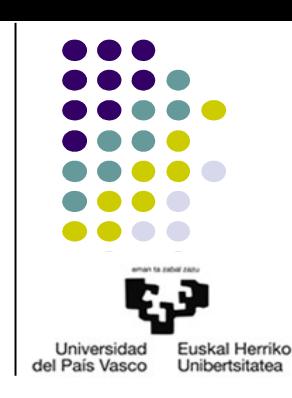

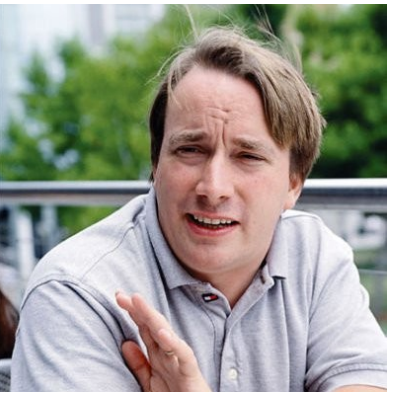

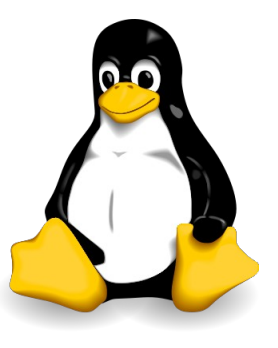

### 3.- GNU/Linux distribuzioak

3.1.- Kontzeptua

- Zer da linux distribuzio bat?
- Nork banatzen du?
- Aplikazio-multzoa
- Ezberdintasunak

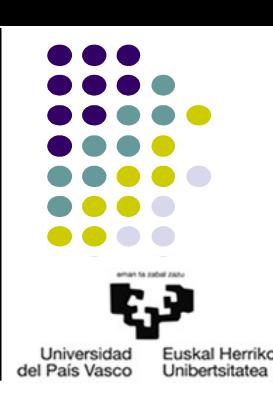

### 3.- GNU/Linux distribuzioak

- 3.2.- Adibideak
	- Distribuzio adibideak
		- rpm moduan oinarrituak: RedHat, SuSE, Fedora, YDL, etc.

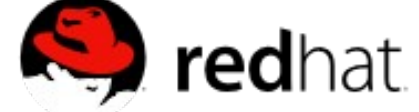

- deb moduan oinarrituak: Debian, K/Ubuntu, Knoppix, etc.
- Iturri fitxategietan oinarrituak: Gentoo, Slackware, SLAX, etc.
- *Live CD/DVD*: Zer dira?

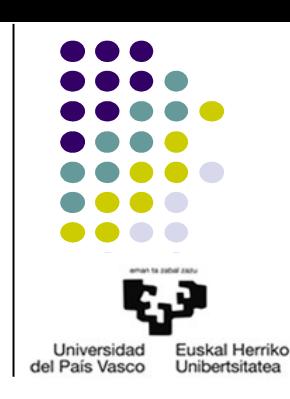

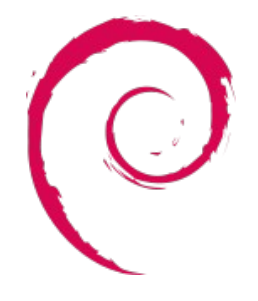

#### 3.- GNU/Linux distribuzioak

3.3.- Ubuntu

- 2004an sortua, gaur egun 14.10, LTS 14.04
- Zein GNU/Linux distribuzioan oinarritua?
- Canonical Ltd. enpresak egina
- Erabili eta instalatzeko erraza
- "*Linux for Human Beings*"
- Aldizkako bertsio berriak:
	- Maiztasuna?
	- Motak?
- Ubuntu (GNOME), Kubuntu (KDE), Xubuntu (XFCE)

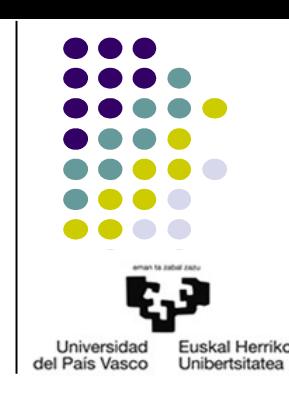

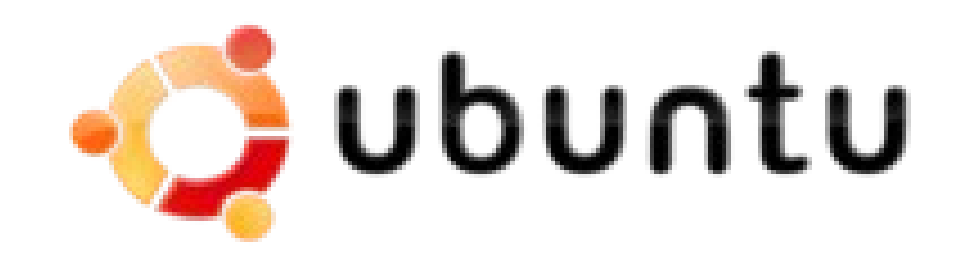

4.1.- Kernela

- Kernel monolitikoa eta hibridoa (moduluak): zer da?
- Bertsioak X.Y.Z
- Ingurune grafikoaren kudeaketa kerneletik kanpo geratzen da
- Kernel aukerak: zeintzuk dira?
- Kernela birkonpilatu daiteke: zergatik?

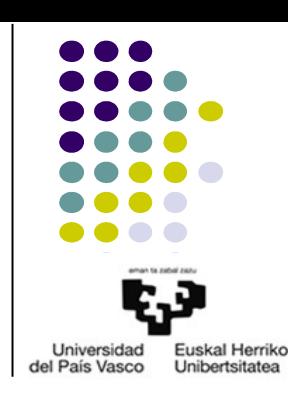

#### 4.1.- Kernela

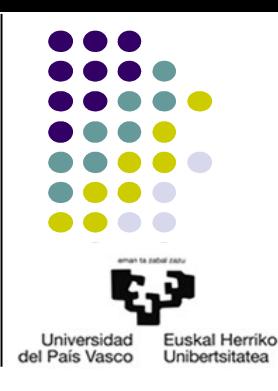

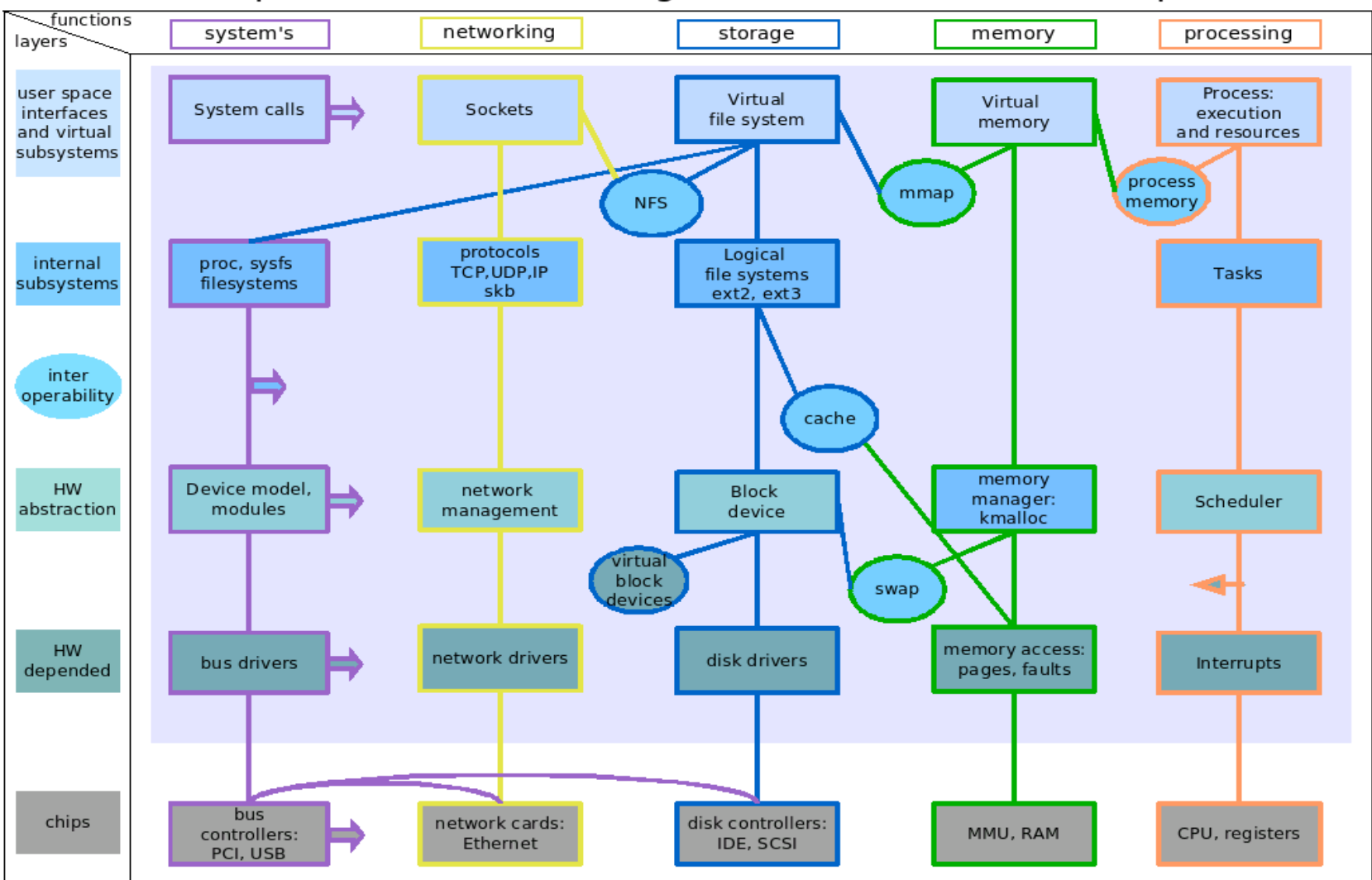

#### Simplified Linux kernel diagram in form of a matrix map

Designed with OpenOffice.org by (cc) (by-nc-sa) Constantine Shulyupin, www.linuxdriver.co.il

#### 2015 OCW 2015 OCW 2015 OCW 2015 OCW 2015 OCW 2015 OCW 2016 OCW 2016 OCW 2016 OCW 2016 OCW 2016 OCW 2016 OCW 201

- 4.2.- Ingurune grafikoa
	- X Window System
		- X server
			- Zer da?
			- Kokapena?
			- Xfree86, X.org, etab.
		- X client
	- Leihoen kudeatzailea
		- Zer da?
		- Kwin, Metacity, Beryl/Compiz, etab.
	- Mahaigaina
		- Zer da?
		- KDE, GNOME, XFCE, etab.

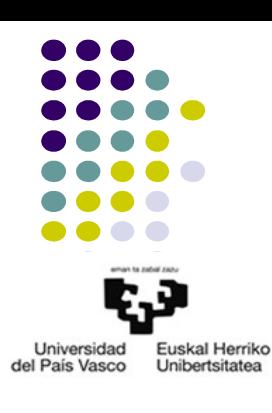

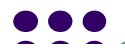

- 4.3.- Karpeten ierarkia
	- Karpeten antolamendua
		- $\overline{\phantom{0}}$
		- boot/, bin/, sbin/
		- proc/
		- home/, root/
		- etc/
		- dev/, media/
		- var/
	- "Guztia fitxategi bat da"
	- Muntaia kontzeptua
		- Adibideak

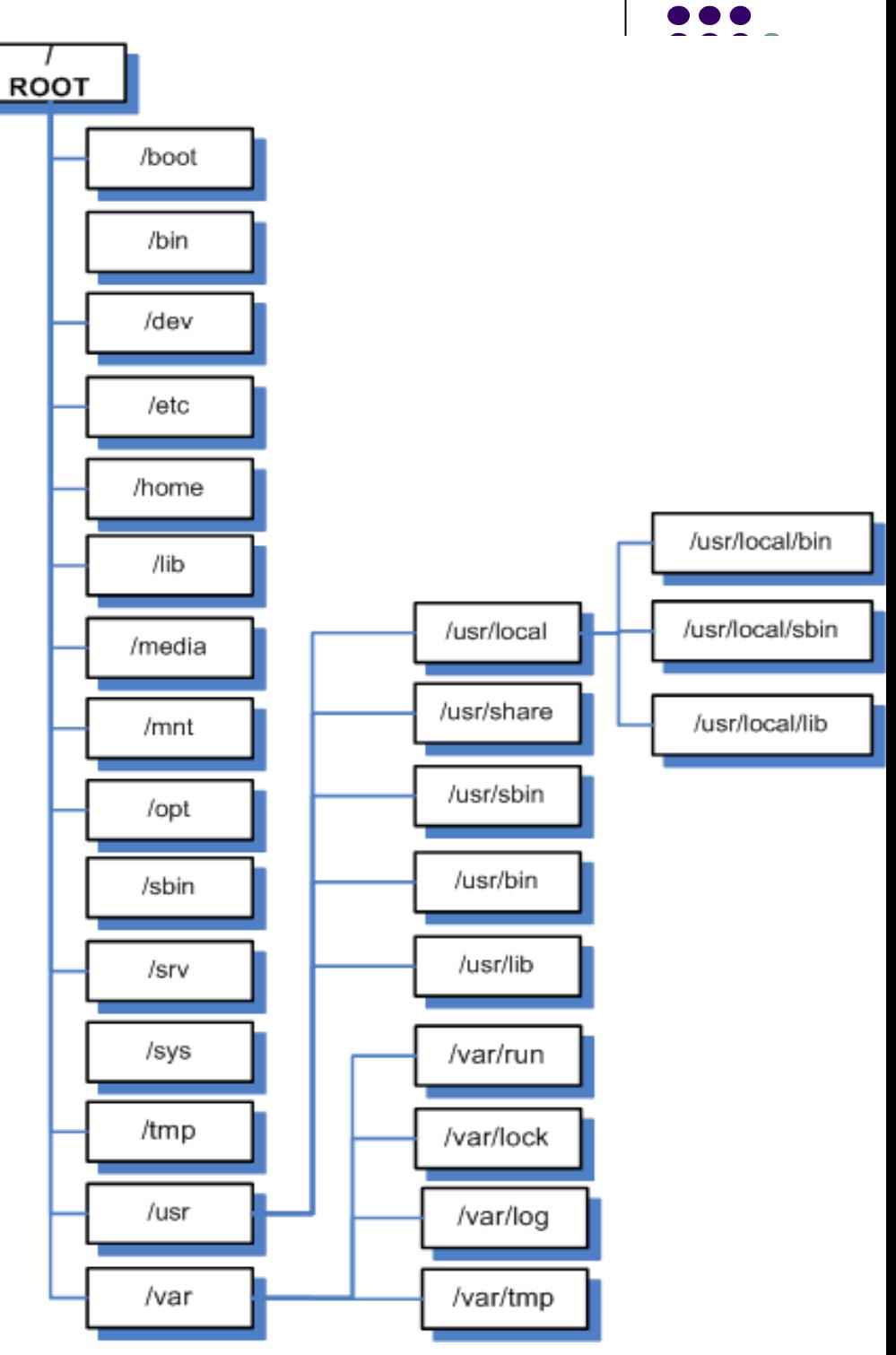

4.4.- Fitxategi-sistema

**Definizioa** 

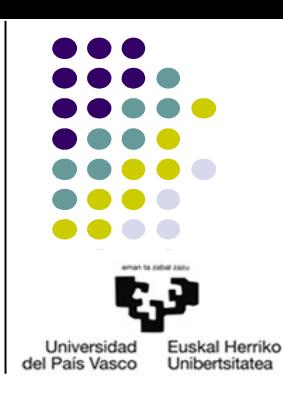

- Ext (*extended file system*) 1992
- $Ext4 2006$ 
	- Linuxen gaur egungo fitxategi-sistema
	- Tamainak?
- Linuxek beste sistema gehiago onartzen ditu ere:
	- adfs, affs, autofs, coda, coherent, cramfs, devpts, efs, ext, ext2, ext3, **ext4**, hfs, hpfs, iso9660, jfs, minix, msdos, ncpfs, nfs, nfs4, **ntfs**, proc, qnx4, ramfs, reiserfs, romfs, smbfs, sysv, tmpfs, udf, ufs, umsdos, usbfs, **vfat**, xenix, xfs, xiafs, etc.

- Modu grafikoa vs Kontsola modua
	- Urrunean
	- Distribuzioen artean antzekoa
	- Automatizazioa
- Kontsolatik
	- Konfiguraziorako fitxategiak?
	- Logetarako fitxategiak?
	- Erabiltzaile arruntak vs root?
	- Shell motako programazioa: zer da?
		- Sistema eragileko aginduak
		- Programazio arrunteko egitura sintaktikoak
		- *redirection*
		- *pipelines*

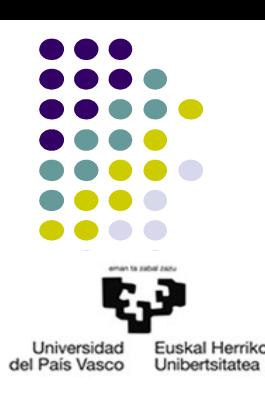

- 5.1.- Paketeak kudeatzea
	- Software-paketeen kudeatzea
		- Fitxategiak: motak

- Metainformazioa
	- Izena, deskribapena, bertsioa, egilea, menpekotasunak, tamaina,...
- Paketeen sistema
	- Aukera ezberdinak:
	- Sistema beraren kudeatzea sinpletzen da:zein zentzutan?

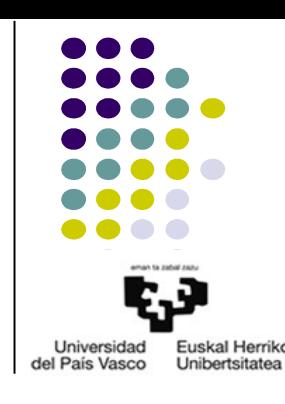

- 5.1.- Paketeak kudeatzea
	- RPM (*Red Hat Package Manager*)
		- Red Hat enpresak egina
		- Erabilera:

●

- Fitxategien izenak: *name***-***version***-***release***.***arch***.rpm**
- Datu-basearen kokapena:
- Maila baxuko interfazea: rpm agindua

```
#rpm -i fitxategia.rpm #rpm -e paketea
$rpm -qa
```
– Maila altuagoko interfazeak: zer dira?

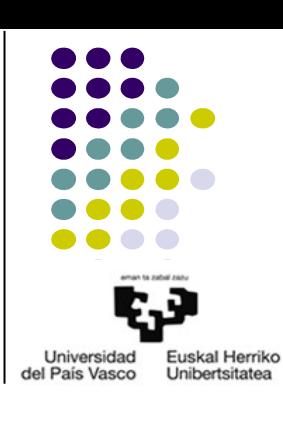

- 5.1.- Paketeak kudeatzea
	- DPKG (*Debian PacKaGe*)
		- Debian proiektuan egina
		- Erabilera:
		- Fitxategien izenak: *name***\_***version-release***\_***arch***.deb**
		- Datu-basea:
		- Metainformazioaz gain, scripts programak ere egoten dira
		- Maila baxuko interfazea: dpkg agindua
- **#dpkg -i** *fitxategia***.deb #dpkg -r** *paketea*
- 
- **#dpkg -r –purge** *paketea* **#dpkg-reconfigure** *paketea*
- **\$dpkg -l \$ dpkg -L**
	- Maila altuagoko interfazeak:
		- ●

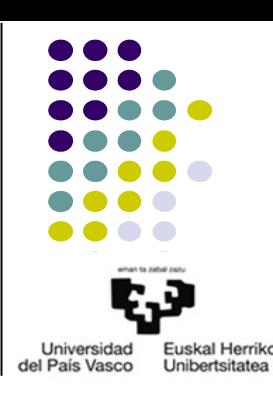

- 5.1.- Paketeak kudeatzea
	- APT (*Advanced Packaging Tool*)
		- Debian proiektuan egina
		- dpkg aginduaren *front-end*
			- Menpekotasunak automatikoki kudeatzen ditu
		- Sw paketeen biltegi-zerrendak dituen fitxategia (repository):

/etc/apt/sources.list:

#### *type url distribution* [*component1*] [*componenent2*] […]

#### – Aginduak:

**#apt-get update #apt-get install** *paketea* **#apt-get upgrade #apt-get dist-upgrade \$apt-cache search** *eredua* **\$apt-cache show** *paketea* **#aptitude remove** *paketea* **#aptitude purge** *paketea* **#aptitude safe-upgrade #aptitude full-upgrade \$aptitude search ~d** *eredua* **\$aptitude show** *paketea*

**#apt-get remove** *paketea* **#apt-get –purge remove** *paketea* **#aptitude update #aptitude install** *paketea*

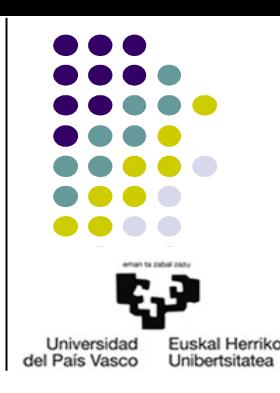

- 5.1.- Paketeak kudeatzea
	- TARBALL
		- UNIXeko ohiko formatua: \***.tar.gz**
		- Orokorrean, software iturri fitxategiak
		- Mantentzeko zailagoa:
			- Fitxategi laguntzaileak:
		- Besterik adierazi ezean, prozesuak hauek lirateke:

\$./configure \$make #make install #make uninstall

– DEB, RPM, etab. paketeak TARBALL batetik eratorriak izaten dira

- 5.2.- Erabiltzaileak kudeatzea
	- Fitxategiak
		- **/etc/passwd** (-rw-r--r--)

root:x:0:0:root:/root:/bin/bash

*username***:***pass***:***userID***:***groupID***:***user\_info***:***home***:***shell*

– **/etc/group** (-rw-r--r--)

audio:x:29:pulse,gorka

*groupname***:***pass***:***groupID***:***user\_list*

– **/etc/shadow** (-rw-r-----)

root:\$6\$K2H...:14179:0:99999:7:::

*username***:***enc-pass***:***last\_change***:***min***:***max***:***exp*

– **/etc/gshadow** (-rw-r-----)

audio:\*::pulse,gorka

– **/etc/skel/**

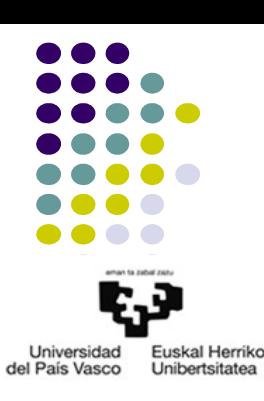

- 5.2.- Erabiltzaileak kudeatzea
	- Aginduak
		- Erabiltzaileak

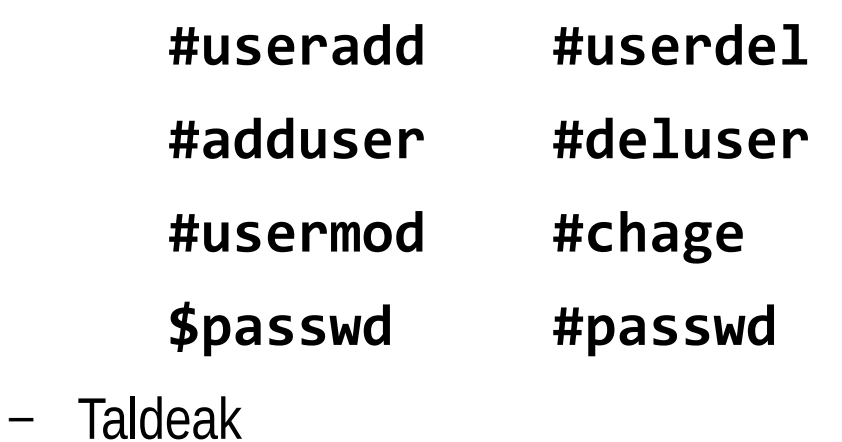

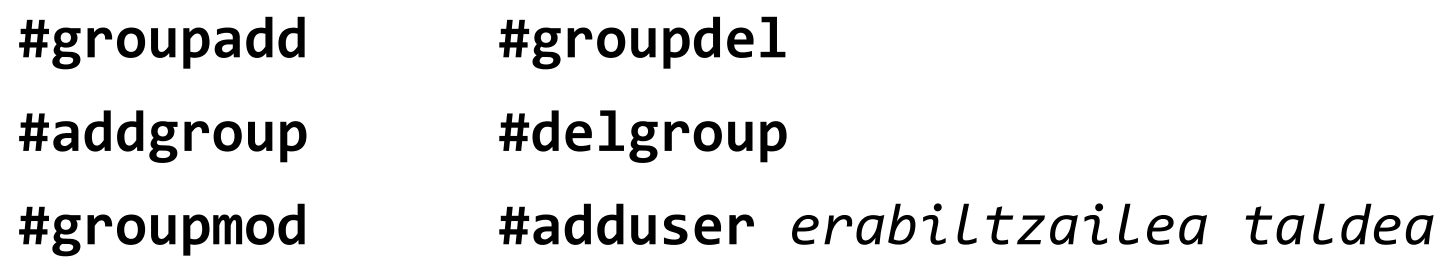

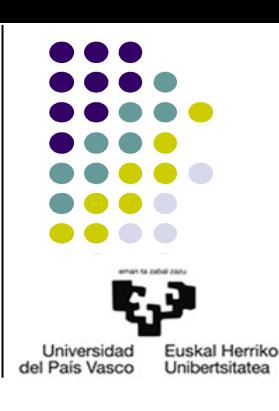

- 5.2.- Erabiltzaileak kudeatzea
	- Jabeak eta baimenak: UNIX tradizionalaren sistema
		- UGO (*User, Group, Others*) + RWX
		- RWX kodeen esanahia: fitxategiak vs karpetak

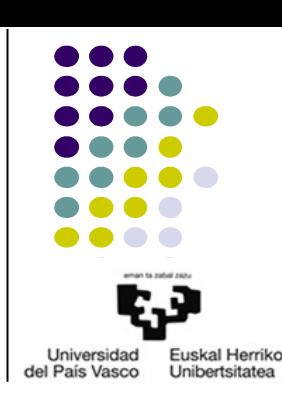

- 5.2.- Erabiltzaileak kudeatzea
	- Jabeak eta baimenak: UNIX tradizionalaren sistema
		- Aginduak
			- Jabea aldatzeko

**\$chown** *erabiltzailea***.***taldea fitxategia*

● Baimenak aldatzeko

**\$chmod** *UGO\_hamartarra fitxategia*

**\$chmod** *nori\_ (***u***,***g***,***o***) gehitu/kendu\_(***+***/***-***)baimenak\_(***r***,* **w***,* **x***) fitxategia*

● Fitxategi/karpeta berrien hasierako baimenak zehazteko

**\$umask** *nori\_ (***u***,***g***,***o***)***=***baimenak\_(***r***,* **w***,* **x***)*

**\$umask** *kendu\_beharreko\_baimenen\_UGO\_hamartarra*

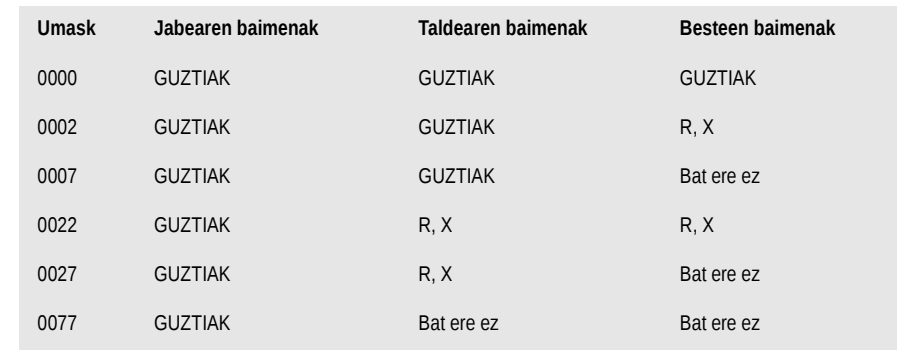

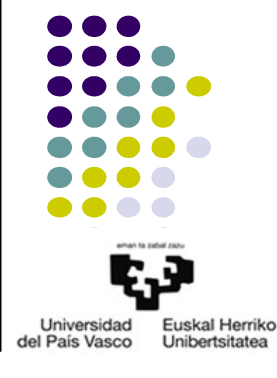

**R W X Hamartarra Bitarra**

 $\times$   $\times$  1 001

 $\checkmark$   $\checkmark$  3 011

 $\mathsf{x} \quad \mathsf{x} \quad 4 \quad 100$ 

 $\times$   $\times$  5 101

 $\checkmark$   $\checkmark$  6 110 ✔ ✔ ✔ 7 111

✗ ✗ ✗ 0 000

 $x \times x = 2$  010

- 5.3.- Sistema eragilearen zerbitzuak
	- Abiatze prozesua
		- BIOS (*Basic Input/Output System*): zer da?
			- ●
			- ●
		- MBR
			- $\bullet$  Zer da?
		- Abiatze kudeatzailea
			- Zer da?
			- LILO, GRUB,...
		- Kernela
			- Hwa detektatu, driverrak kargatu, disko unitateak kargatu,...
			- INIT programa exekutatu

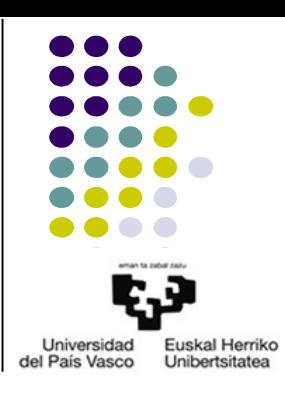

- 5.3.- Sistema eragilearen zerbitzuak
	- Abiatze prozesua
		- INIT
			- Kernelak exekutatzen duen lehenengo prozesua
			- Sisteman sesioak hasi ahal izateko, terminal moduko programak hasten ditu
			- *Runlevel* bati egokitutako programa guztiak exekutatzen ditu
			- **/etc/inittab**
		- RUNLEVEL
			- $\bullet$  Zer da?
			- Runlevel batean sartzean:
			- Runlevel batetik ateratzean:
			- Zerikusia duten aginduak:
			- Runlevel erabilienak

0: *Halt* 1: *Single user*

2-5: edozein erabiltzaile 6: *Reboot*

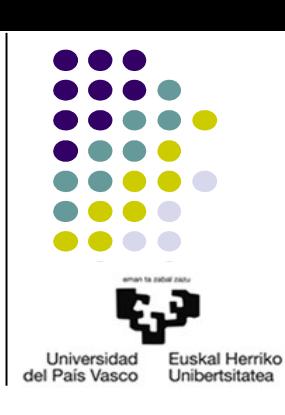

- 5.3.- Sistema eragilearen zerbitzuak
	- UNIX System V motako zerbitzuak
		- Daemon:
		- Badaude hasi/geratu/birkargatu etabarrerako scriptak **#/etc/init.d/***daemon* **start**|**stop**|**restart**|**reload**
		- Runlevel bakoitzeko, dagozkion daemon-en scriptetarako loturak **/etc/rc***X***.d/S11***daemon* <> **/etc/init.d/***daemon*
		- Exekutatze ordena?
			- ●
		- Gaur egun berdina egiteko beste aukerak daude
			- Prozesuak modu asinkronoan hastea: zer da?
			- Upstart, Initng,...

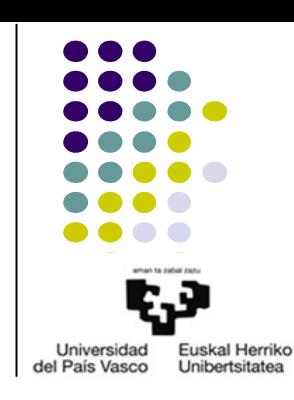

- 5.3.- Sistema eragilearen zerbitzuak
	- Upstart
		- Canonical enpresak egina
		- Ubuntu 6.10 (2006) bertsiotik jada beste guztietan ere
		- Zerbitzuekin lan egiteko modu **asinkronoa**
			- *Jobs* eta *events*
		- *Jobs*: **/etc/init/**
			- **\*.conf** fitxategiak
			- *start on* eta *stop on*
			- Kontrolerako agindua: **initctl**
				- **start**|**stop**|**restart**|**reload** *job*
				- **initctl list**

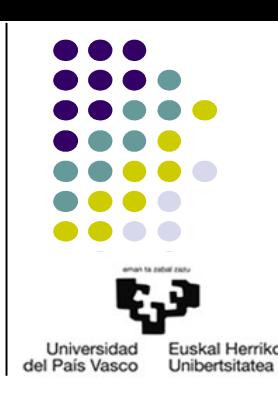

#### 5.4.- Logak

- Kokalekua?
	- Sistema eragilearenak
		- syslog, daemon.log, mail.log, kern.log, Xorg.0.log,...
	- Aplikazioenak: adibidez, apache-renak
		- apache/error.log, apache/access.log
- Bistaratzea
	- Konsolan
		- **tail**, **more**, **less**,...
	- Grafikoki
		- KsystemLog,...
- Erabilgarritasunak
	- **syslog**
	- **dmesg**

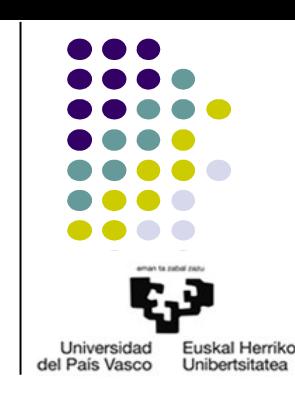

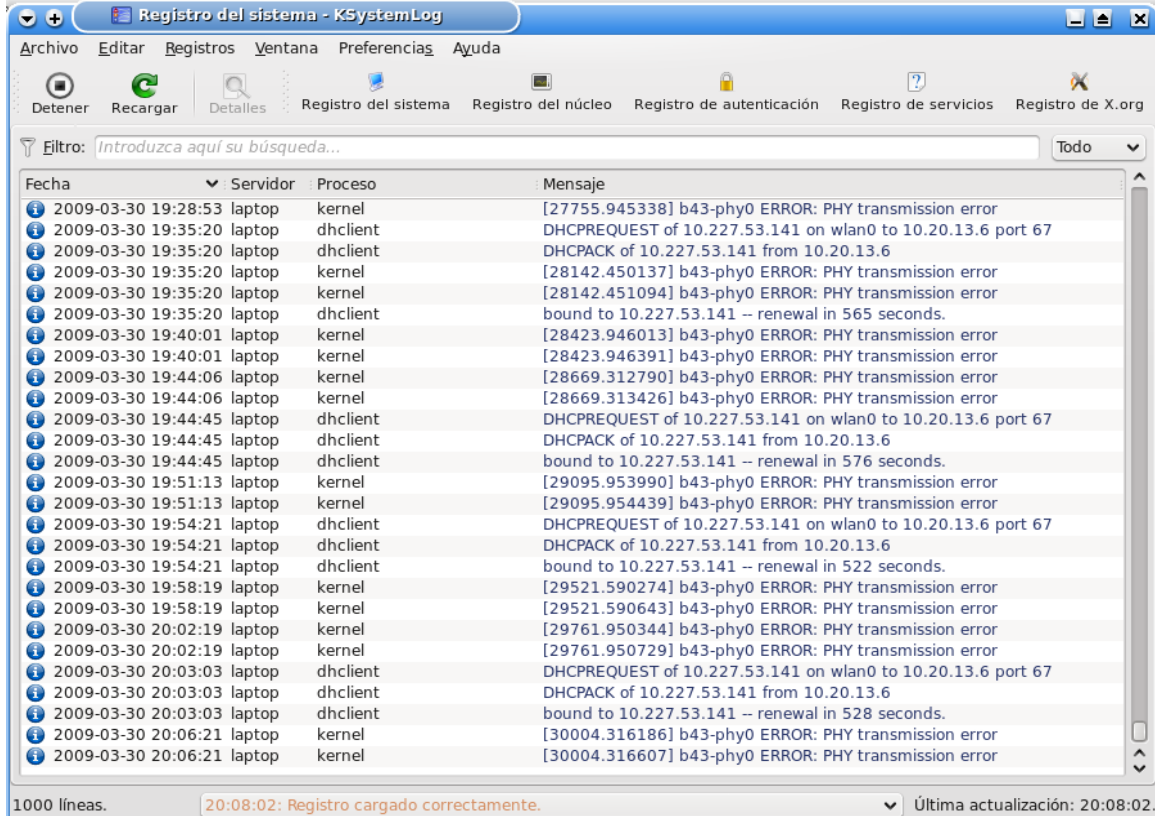

- 5.5.- Maiztasun jakineko atazak
	- **cron** (*chronos*) daemon: zer da?
		- **/etc/crontab**

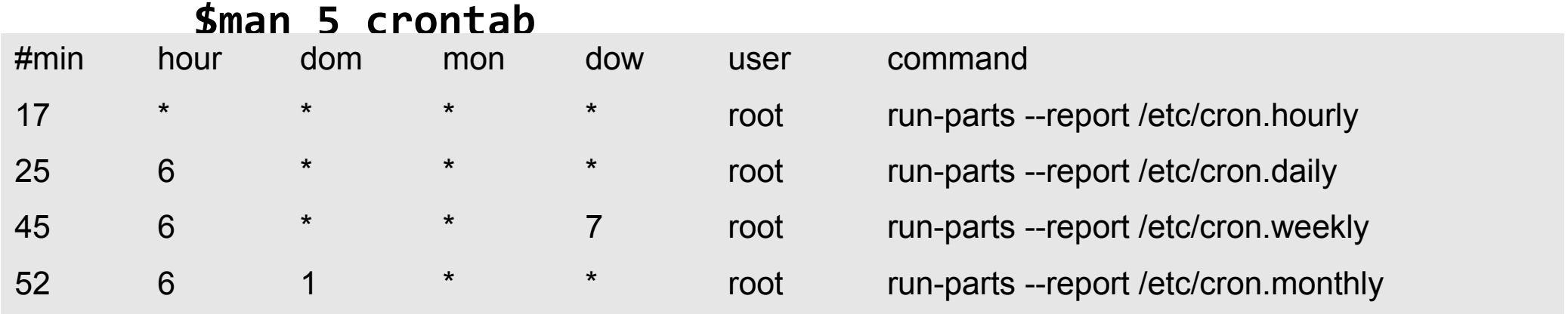

– Erabiltzaile bakoitzak bere crontab egin dezake

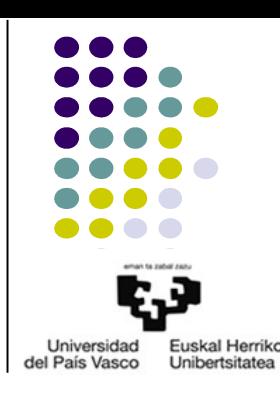

- 5.6.- Administrari aginduen eta konfigurazio fitxategien laburpena
	- AGINDUAK
		- Exekuzioa root modura:
			- **su**, **sudo**
		- Erabiltzaileak kudeatzeko:
			- **useradd**, **userdel**, **usermod**, **chage**, **groupadd**, **groupdel**, **groups**,...
		- Baimenak aldatzeko:
			- **chmod**, **chown**, **chattr**,...
		- Fitxategien sistemak/diskoak kudeatzeko:
			- **fdisk**, **mkfs**, **mount**, **umount**, **setquota**, **quota**,...
		- Paketeak kudeatzeko:
			- **dpkg**, **tasksel**, **rpm**, **apt-get**, **aptitude**,...

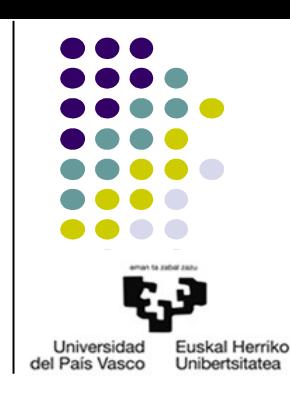

5.6.- Administrari aginduen eta konfigurazio fitxategien laburpena

- KONFIGURAZIO FITXATEGIAK
	- Exekuzioa root modura egin dezaketen erabiltzaileak:
		- **/etc/sudoers**
	- Erabiltzaileak kudeatzeko:
		- **/etc/passwd**, **/etc/shadow**, **/etc/group**, **/etc/gshadow**, **/etc/skel/**
	- Baimenak aldatzeko:
		- **/etc/apparmor.d**
	- Fitxategien sistemak/diskoak kudeatzeko:
		- **/etc/fstab**
	- Paketeak kudeatzeko:
		- **/etc/apt/sources.list**

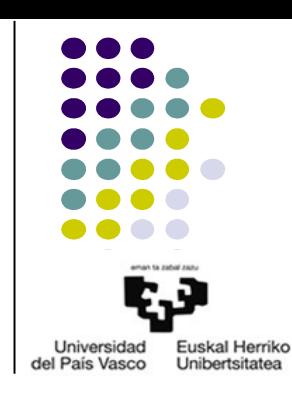

#### 6.- ERREFERENTZIAK

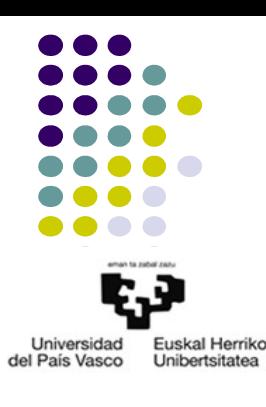

- Silberschatz, Galvin, Gagne, "Operating System Concepts", 9. edizioa, Wiley, 2012
- [http://www.top500.org](http://www.top500.org/)
- [http://www.debian.org](http://www.debian.org/)
- [http://www.ubuntu.com](http://www.ubuntu.com/)